# Package 'fbRads'

August 21, 2023

Type Package

Title Analyzing and Managing Facebook Ads from R

Description Wrapper functions around the Facebook Marketing 'API' to create, read, update and delete custom audiences, images, campaigns, ad sets, ads and related content.

Version 17.0.0

Date 2023-07-25

URL <https://github.com/daroczig/fbRads>

License AGPL-3

Imports stats, RCurl, jsonlite, digest, logger, bit64, plyr, data.table

RoxygenNote 7.2.3

Encoding UTF-8

NeedsCompilation no

Author Gergely Daroczi [aut, cre], Ajaykumar Gopal [aut], Attila Nagy [aut], card.com [fnd], System1 [fnd]

Maintainer Gergely Daroczi <daroczig@rapporter.net>

Repository CRAN

Date/Publication 2023-08-20 23:12:37 UTC

# R topics documented:

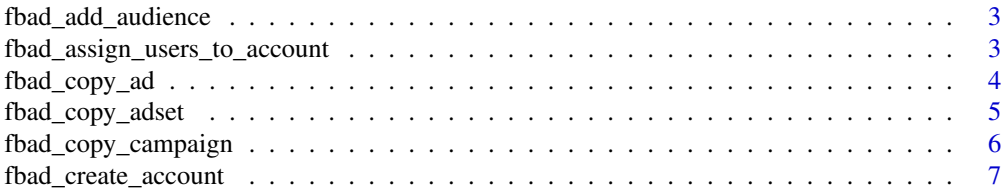

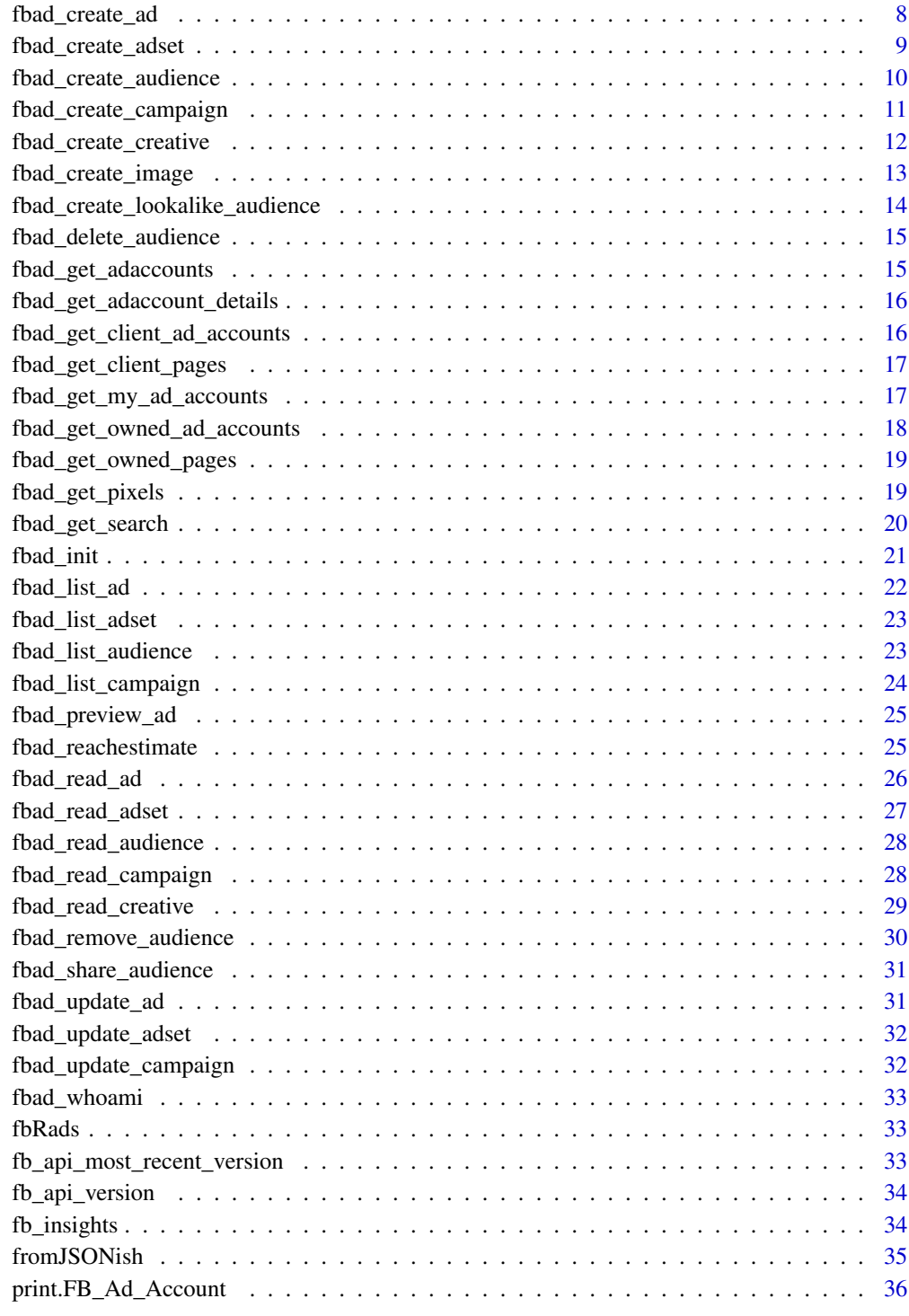

<span id="page-2-0"></span>fbad\_add\_audience *Add people to a custom FB audience*

#### Description

Add people to a custom FB audience

#### Usage

```
fbad_add_audience(fbacc, audience_id, schema = c("EMAIL", "PHONE"), hashes)
```
#### Arguments

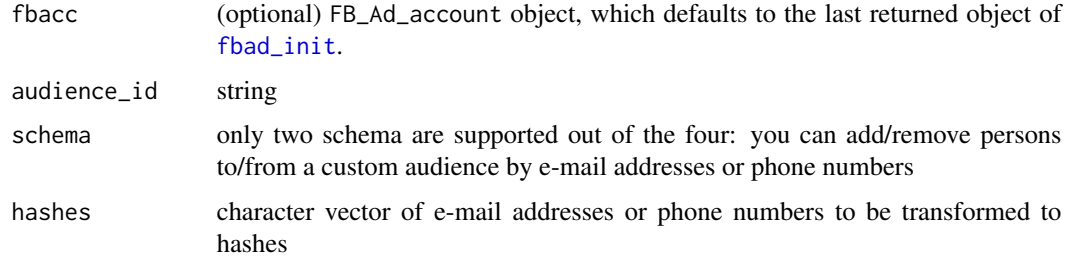

# References

[https://developers.facebook.com/docs/marketing-api/reference/custom-audience/use](https://developers.facebook.com/docs/marketing-api/reference/custom-audience/users/#Creating)rs/ [#Creating](https://developers.facebook.com/docs/marketing-api/reference/custom-audience/users/#Creating)

fbad\_assign\_users\_to\_account *Assign a user to an Ad Account*

#### Description

Assign a user to an Ad Account

#### Usage

```
fbad_assign_users_to_account(
  account_id,
  access_token,
  tasks = c("MANAGE", "ADVERTISE", "ANALYZE"),
  user
\mathcal{E}
```
# <span id="page-3-0"></span>Arguments

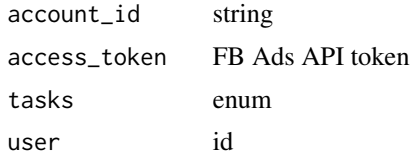

fbad\_copy\_ad *Create a copy of an ad.*

### Description

Create a copy of an ad.

# Usage

```
fbad_copy_ad(
 fbacc,
 ad_id,
 adset_id = NULL,
  status_option = NULL,
 rename_strategy = NULL,
  rename_prefix = NULL,
  rename_suffix = NULL,
  ...
\mathcal{L}
```
# Arguments

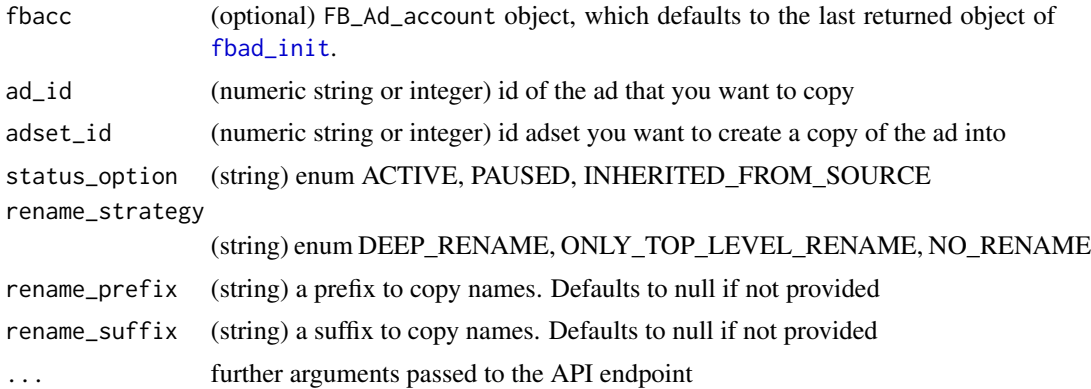

# References

<https://developers.facebook.com/docs/marketing-api/reference/adgroup/copies#Creating>

<span id="page-4-0"></span>

#### Description

Create a copy of an ad set. You can copy a maximum of 3 entities between ad set and ads.

#### Usage

```
fbad_copy_adset(
  fbacc,
  adset_id,
 campaign_id = NULL,
  start_time = NULL,
  end_time = NULL,
 deep_copy = NULL,
  status_option = NULL,
  rename_strategy = NULL,
  rename_prefix = NULL,
 rename_suffix = NULL,
  ...
\mathcal{L}
```
# Arguments

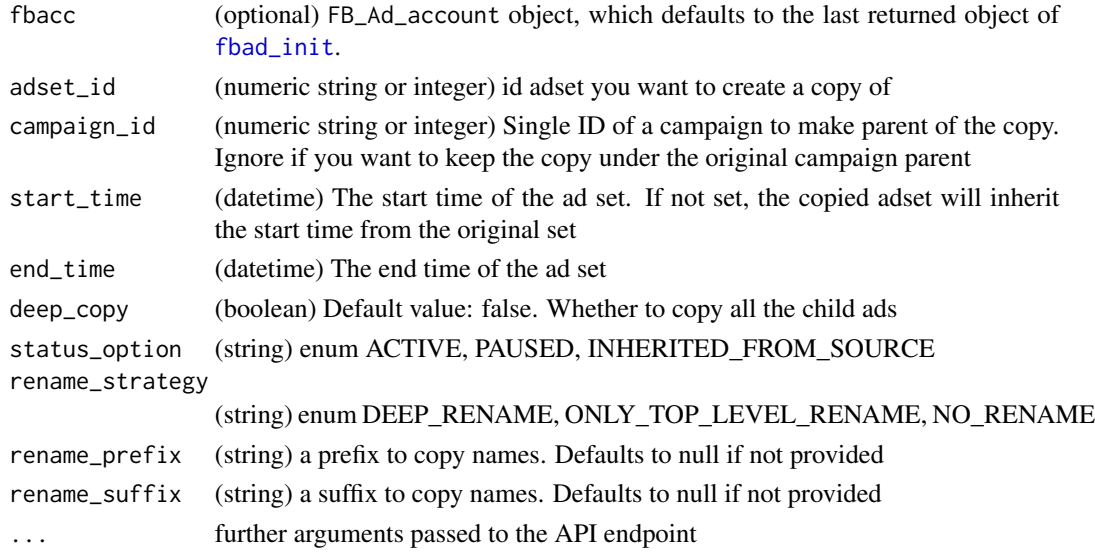

# References

<https://developers.facebook.com/docs/marketing-api/reference/ad-campaign/copies/>

<span id="page-5-0"></span>

#### Description

Create a copy of a campaign. You can copy a maximum of 3 entities between campaign, ad sets and ads.

#### Usage

```
fbad_copy_campaign(
  fbacc,
  campaign_id,
  start_time = NULL,
  end_time = NULL,
  deep_copy = NULL,
  status_option = NULL,
  rename_strategy = NULL,
  rename_prefix = NULL,
  rename_suffix = NULL,
  ...
\mathcal{L}
```
# Arguments

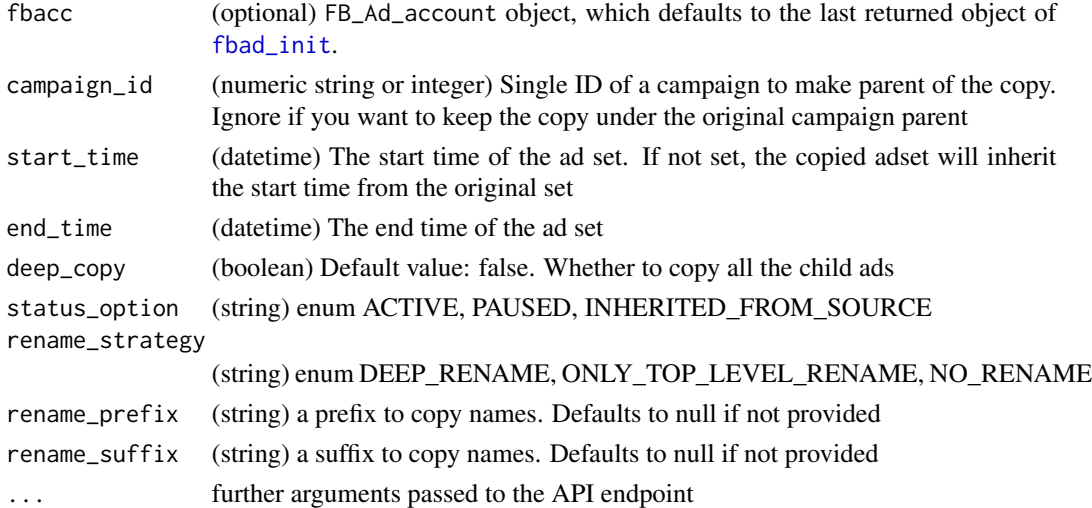

# References

[https://developers.facebook.com/docs/marketing-api/reference/ad-campaign-group/](https://developers.facebook.com/docs/marketing-api/reference/ad-campaign-group/copies/) [copies/](https://developers.facebook.com/docs/marketing-api/reference/ad-campaign-group/copies/)

<span id="page-6-0"></span>fbad\_create\_account *Create Ad Account*

# Description

Create Ad Account

# Usage

```
fbad_create_account(
 business_id,
  access_token,
 name,
 currency,
  timezone_id,
  end_advertiser = "NONE",
 media_agency = "NONE",
 partner = "NONE",
  ...
)
```
#### Arguments

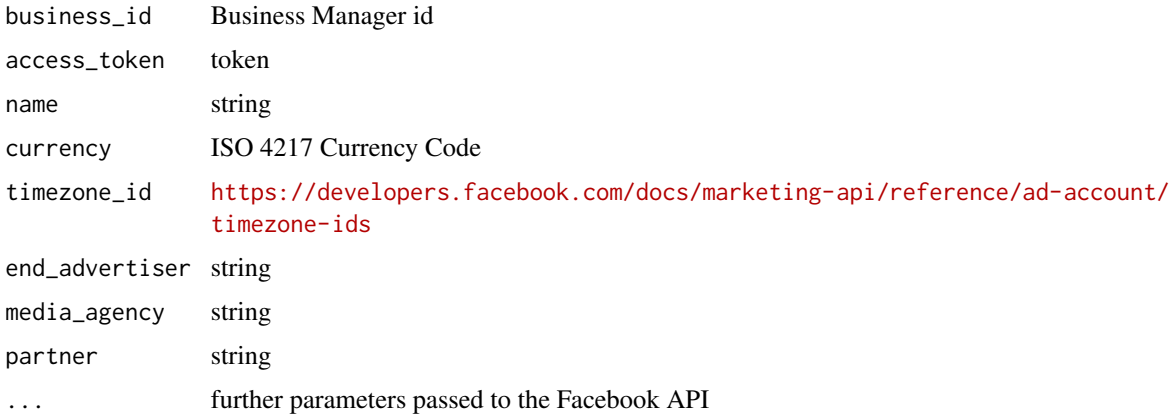

# Value

Ad Account id

#### References

[https://developers.facebook.com/docs/marketing-api/reference/business/adaccount/](https://developers.facebook.com/docs/marketing-api/reference/business/adaccount/#Creating) [#Creating](https://developers.facebook.com/docs/marketing-api/reference/business/adaccount/#Creating)

<span id="page-7-0"></span>fbad\_create\_ad *Create ad*

# Description

Create ad

# Usage

```
fbad_create_ad(
  fbacc,
  name,
  adset_id,
  creative_id,
  status = c("ACTIVE", "PAUSED"),
  ...
\mathcal{L}
```
# Arguments

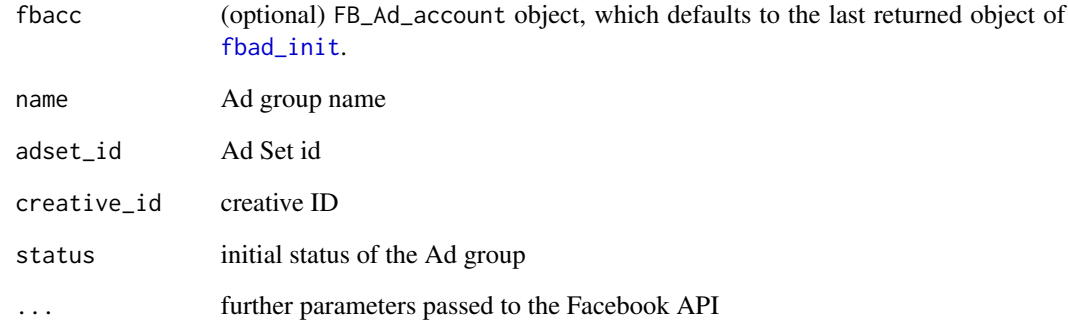

# Value

ad id

# References

<https://developers.facebook.com/docs/marketing-api/reference/adgroup#Creating>

<span id="page-8-0"></span>fbad\_create\_adset *Create Ad Set*

#### Description

Create Ad Set

#### Usage

```
fbad_create_adset(
  fbacc,
 name,
 optimization_goal = c("NONE", "APP_INSTALLS", "CLICKS", "ENGAGED_USERS", "EXTERNAL",
    "EVENT_RESPONSES", "IMPRESSIONS", "LINK_CLICKS", "OFFER_CLAIMS",
  "OFFSITE_CONVERSIONS", "PAGE_ENGAGEMENT", "PAGE_LIKES", "POST_ENGAGEMENT", "REACH",
    "SOCIAL_IMPRESSIONS", "VIDEO_VIEWS"),
 billing_event = c("APP_INSTALLS", "CLICKS", "IMPRESSIONS", "LINK_CLICKS",
    "OFFER_CLAIMS", "PAGE_LIKES", "POST_ENGAGEMENT", "VIDEO_VIEWS"),
  is_autobid = FALSE,
 bid_amount,
 promoted_object,
  campaign_id,
  status = c("ACTIVE", "PAUSED", "ARCHIVED", "DELETED"),
  daily_budget,
 lifetime_budget,
  end_time,
  start_time,
 targeting,
  ...
\mathcal{L}
```
#### Arguments

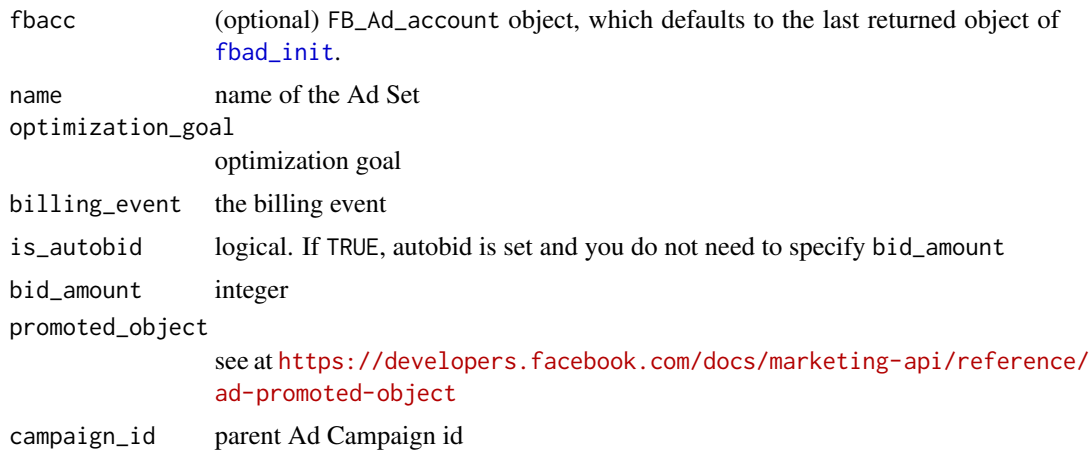

<span id="page-9-0"></span>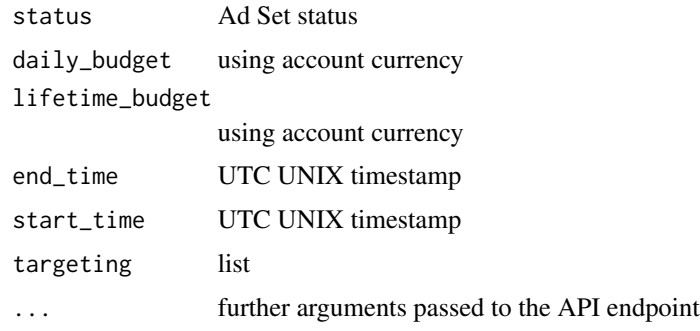

# Value

Ad Set id

# References

<https://developers.facebook.com/docs/marketing-api/reference/ad-campaign#Creating>

fbad\_create\_audience *Create a new FB custom audience*

# Description

Create a new FB custom audience

# Usage

```
fbad_create_audience(
  fbacc,
 name,
 description,
 subtype = c("CUSTOM", "WEBSITE", "APP", "OFFLINE_CONVERSION", "CLAIM", "PARTNER",
  "MANAGED", "VIDEO", "LOOKALIKE", "ENGAGEMENT", "DATA_SET", "BAG_OF_ACCOUNTS"),
  ...
\mathcal{L}
```
# Arguments

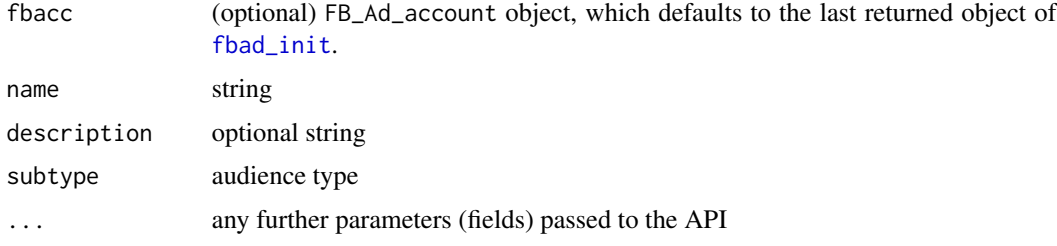

# <span id="page-10-0"></span>Value

custom audience ID

#### References

<https://developers.facebook.com/docs/marketing-api/reference/custom-audience#Creating>

fbad\_create\_campaign *Created Ad Campaign*

#### Description

Created Ad Campaign

#### Usage

```
fbad_create_campaign(
  fbacc,
  buying_type = c("AUCTION", "FIXED_CPM", "RESERVED"),
  campaign_status = c("ACTIVE", "PAUSED"),
 execution_options = NULL,
 name,
 objective = c("BRAND_AWARENESS", "CANVAS_APP_ENGAGEMENT", "CANVAS_APP_INSTALLS",
  "CONVERSIONS", "EVENT_RESPONSES", "EXTERNAL", "LEAD_GENERATION", "LINK_CLICKS",
  "LOCAL_AWARENESS", "MOBILE_APP_ENGAGEMENT", "MOBILE_APP_INSTALLS", "OFFER_CLAIMS",
    "PAGE_LIKES", "POST_ENGAGEMENT", "PRODUCT_CATALOG_SALES", "VIDEO_VIEWS"),
  spend_cap = NULL
\mathcal{L}
```
#### Arguments

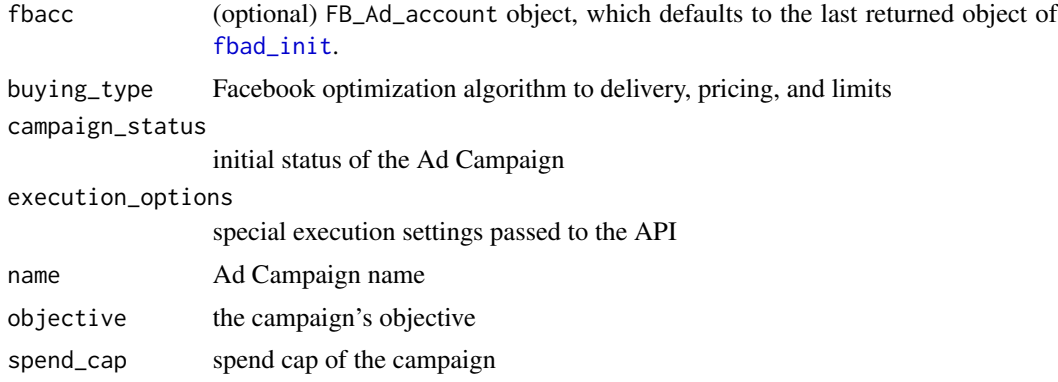

#### Value

Ad Campaign id

# <span id="page-11-0"></span>References

[https://developers.facebook.com/docs/marketing-api/reference/ad-campaign-group#](https://developers.facebook.com/docs/marketing-api/reference/ad-campaign-group#Creating) [Creating](https://developers.facebook.com/docs/marketing-api/reference/ad-campaign-group#Creating)

fbad\_create\_creative *Create an ad creative*

#### Description

Create an ad creative

### Usage

```
fbad_create_creative(
  fbacc,
  title,
 body,
  name,
  actor_id,
  follow_redirect,
  image_file,
  image_hash,
  image_crops,
  image_url,
  link_url,
  url_tags,
  object_id,
  object_story_id,
  object_story_spec,
  object_url,
  call_to_action_type = c("OPEN_LINK", "BOOK_TRAVEL", "SHOP_NOW", "PLAY_GAME",
    "LISTEN_MUSIC", "WATCH_VIDEO", "USE_APP")
\mathcal{L}
```
### Arguments

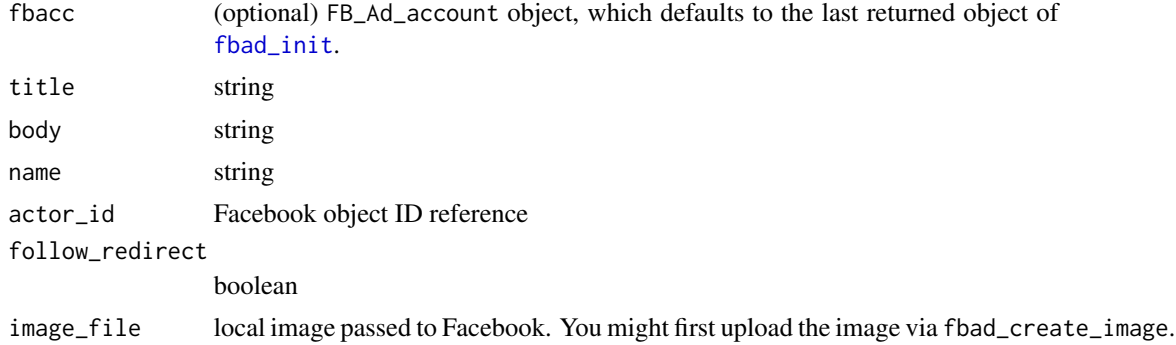

#### <span id="page-12-0"></span>fbad\_create\_image 13

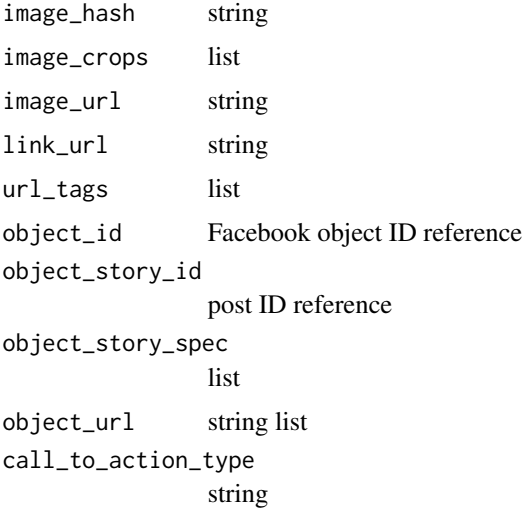

# Value

creative id

#### Note

There are no checks done before passing provided arguments to Facebook. You have to know what you are up to. Read the Facebook docs.

#### References

<https://developers.facebook.com/docs/marketing-api/reference/ad-creative#Creating>

fbad\_create\_image *Upload image*

# Description

Upload image

# Usage

```
fbad_create_image(fbacc, img)
```
#### Arguments

fbacc (optional) FB\_Ad\_account object, which defaults to the last returned object of [fbad\\_init](#page-20-1).

img file path

# <span id="page-13-0"></span>Value

list of file name, hash and URL

#### References

<https://developers.facebook.com/docs/marketing-api/reference/ad-image#Creating>

```
fbad_create_lookalike_audience
```
*Create a new FB lookalike audience similar to an already existing custom audience*

# Description

Create a new FB lookalike audience similar to an already existing custom audience

#### Usage

```
fbad_create_lookalike_audience(
  fbacc,
 name,
 origin_audience_id,
 ratio = 0.01,
 country = "US")
```
#### Arguments

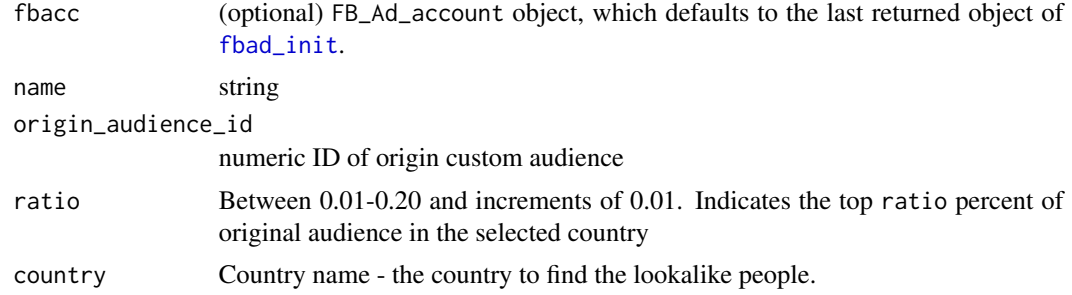

#### Value

lookalike audience ID

# References

[https://developers.facebook.com/docs/marketing-api/audiences/guides/lookalike-au](https://developers.facebook.com/docs/marketing-api/audiences/guides/lookalike-audiences#create)diences# [create](https://developers.facebook.com/docs/marketing-api/audiences/guides/lookalike-audiences#create)

<span id="page-14-0"></span>fbad\_delete\_audience *Delete a FB custom audience*

#### Description

Delete a FB custom audience

#### Usage

fbad\_delete\_audience(fbacc, audience\_id)

#### Arguments

fbacc (optional) FB\_Ad\_account object, which defaults to the last returned object of [fbad\\_init](#page-20-1). audience\_id numeric

#### Value

custom audience ID

#### References

<https://developers.facebook.com/docs/marketing-api/reference/custom-audience#Deleting>

fbad\_get\_adaccounts *Deprecated in favor of* fbad\_get\_owned\_adaccounts

#### Description

Deprecated in favor of fbad\_get\_owned\_adaccounts

#### Usage

```
fbad_get_adaccounts(id, token, version, fields = c("name"), simplify = TRUE)
```
# Arguments

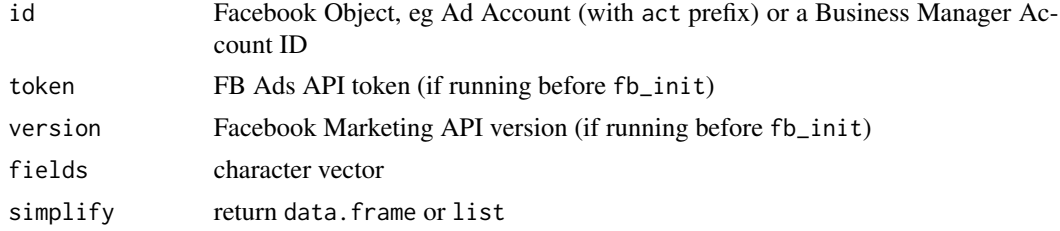

<span id="page-15-0"></span>fbad\_get\_adaccount\_details

*Get details for a Facebook Ads Account*

#### Description

Get details for a Facebook Ads Account

#### Usage

fbad\_get\_adaccount\_details(accountid, token, version)

#### Arguments

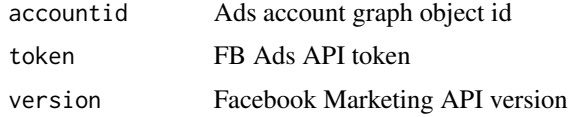

# Value

list(s) containing account details

#### References

<https://developers.facebook.com/docs/marketing-api/reference/business/adaccount/>

fbad\_get\_client\_ad\_accounts

*Get account details of Ad Accounts belonging to the clients of a Business Manager Account*

#### Description

Get account details of Ad Accounts belonging to the clients of a Business Manager Account

#### Usage

```
fbad_get_client_ad_accounts(
 id,
 token,
 version,
 fields = c("name"),simplify = TRUE
)
```
#### <span id="page-16-0"></span>Arguments

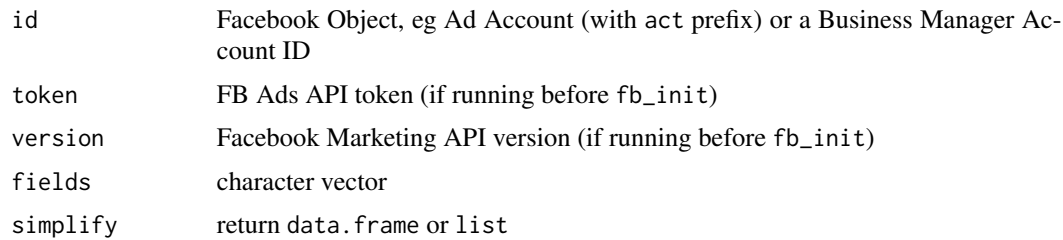

fbad\_get\_client\_pages *Get account details of Pages belonging to the clients of a Business Manager Account*

#### Description

Get account details of Pages belonging to the clients of a Business Manager Account

# Usage

```
fbad_get_client_pages(id, token, version, fields = c("name"), simplify = TRUE)
```
# Arguments

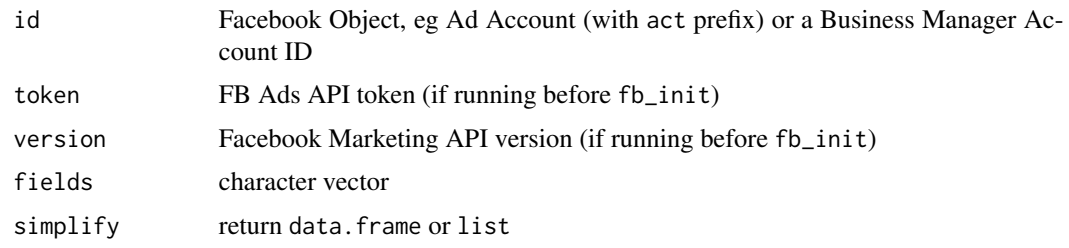

```
fbad_get_my_ad_accounts
```
*Get account details of Ad Accounts that are accessible by the given token*

# Description

Get account details of Ad Accounts that are accessible by the given token

#### Usage

fbad\_get\_my\_ad\_accounts(token, version)

#### <span id="page-17-0"></span>Arguments

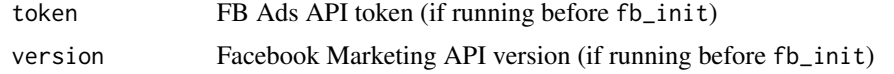

#### Value

character vector of Ad Account ids

fbad\_get\_owned\_ad\_accounts

*Get account details of Ad Accounts owned by a Business Manager Account*

#### Description

Get account details of Ad Accounts owned by a Business Manager Account

# Usage

```
fbad_get_owned_ad_accounts(
  id,
  token,
  version,
  fields = c("name"),simplify = TRUE
)
```
# Arguments

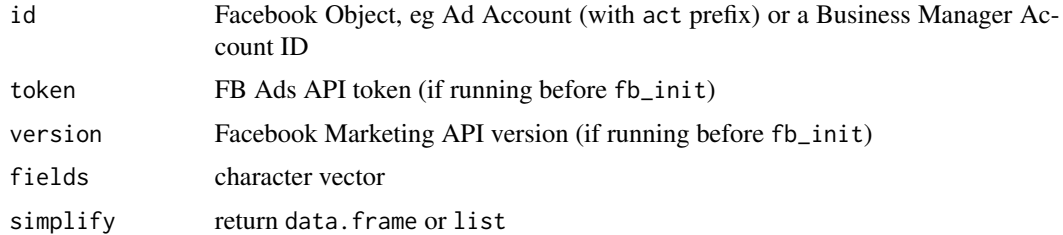

# Value

list(s) containing account details

### References

<https://developers.facebook.com/docs/marketing-api/business-asset-management#adaccounts>

<span id="page-18-0"></span>fbad\_get\_owned\_pages *Get account details of Pages owned by a Business Manager Account*

#### Description

Get account details of Pages owned by a Business Manager Account

#### Usage

```
fbad_get_owned_pages(id, token, version, fields = c("name"), simplify = TRUE)
```
#### Arguments

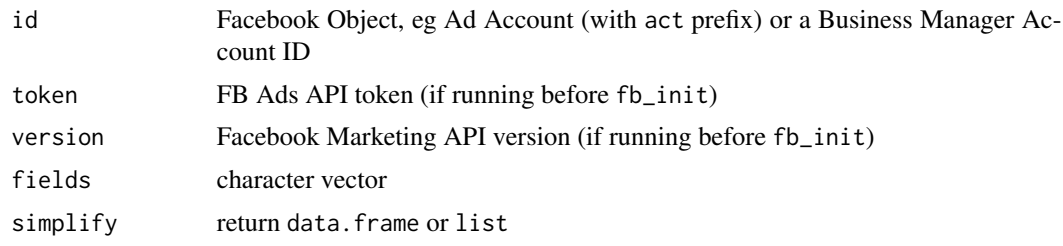

fbad\_get\_pixels *Get tracking pixels of eg an Ad or Business Manager Account*

#### Description

Get tracking pixels of eg an Ad or Business Manager Account

#### Usage

```
fbad_get_pixels(id, token, version, fields = c("name"), simplify = TRUE)
```
#### Arguments

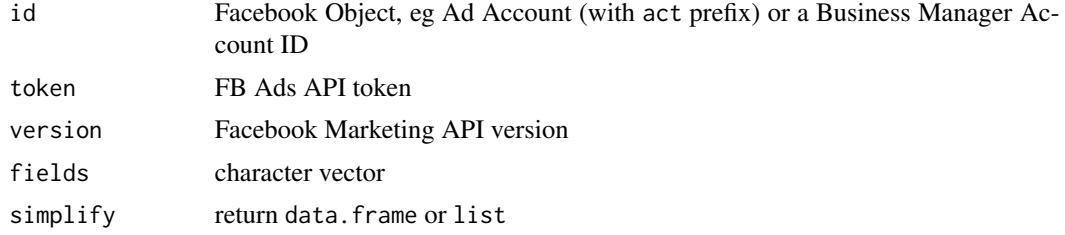

# Value

list(s) containing Ads Pixels

#### References

<https://developers.facebook.com/docs/marketing-api/reference/ads-pixel/#Reading>

fbad\_get\_search *FB Search API Querying*

#### Description

FB Search API Querying

#### Usage

```
fbad_get_search(
  fbacc,
  q,
 type = c("adeducationschool", "adeducationmajor", "adgeolocation", "adcountry",
    "adzipcode", "adgeolocationmeta", "adradiussuggestion", "adinterest",
   "adinterestsuggestion", "adinterestvalid", "adlocale", "adTargetingCategory",
    "adworkemployer", "targetingsearch"),
  ...
\mathcal{L}
```
#### **Arguments**

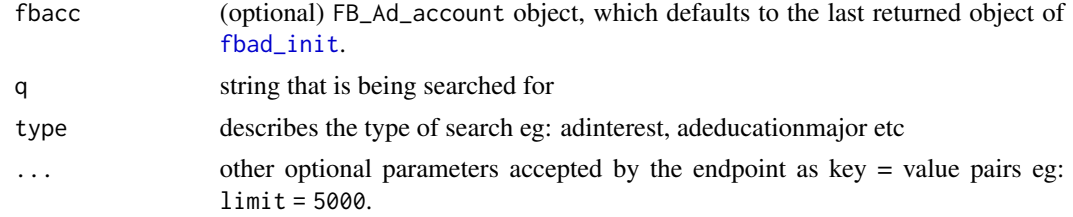

#### Value

data.frame containing results

#### References

<https://developers.facebook.com/docs/marketing-api/audiences/reference/targeting-search>

#### Examples

```
## Not run:
fbad_get_search(q = 'r programming language', type = 'adinterest')
fbad_get_search(q = c('dog', 'cat'), type = 'adinterestvalid')
```
## End(Not run)

<span id="page-19-0"></span>

#### <span id="page-20-1"></span><span id="page-20-0"></span>Description

If you do not have a token, then register an (e.g. "Website") application at [https://developers.](https://developers.facebook.com/apps) [facebook.com/apps](https://developers.facebook.com/apps) and make a note of your "App ID" and "App Secret" at the "Dashboard" of your application. Then go to "Settings", click on "Add Platform", then "Website" and paste http://localhost:1410 as the "Site URL". Save, and then run the below example R commands to get your token. Please note that your app needs access to your ads as well, see [https://](https://developers.facebook.com/docs/marketing-api/overview/authorization) [developers.facebook.com/docs/marketing-api/overview/authorization](https://developers.facebook.com/docs/marketing-api/overview/authorization) for more details.

#### Usage

fbad\_init(accountid, token, version = fb\_api\_most\_recent\_version())

#### Arguments

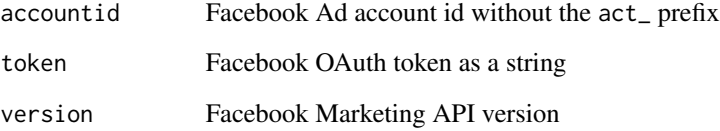

#### Value

list returned invisibly containing versioned base URL and relevant API parameters

#### Examples

```
## Not run:
## You can generate a token for future use with the help of `httr`, e.g.
library(httr)
app <- oauth_app("facebook", your_app_id, your_app_secret)
oauth2.0_token(oauth_endpoints("facebook"), app,
 scope = ',
 type = "application/x-www-form-urlencoded")$credentials$access_token
## Then pass this token with your account ID to fbad_init
## End(Not run)
```
<span id="page-21-0"></span>

# Description

List all Ads for current account, list of Ad Sets or Campaigns

#### Usage

```
fbad_list_ad(fbacc, id, statuses, fields = "id", simplify = TRUE)
```
#### Arguments

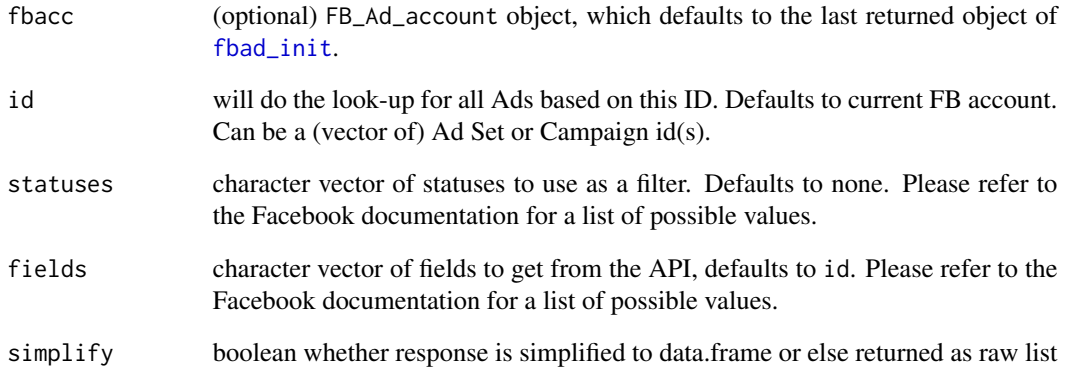

# Value

data.frame

# Note

Will do a batched request to the Facebook API if multiple ids are provided.

### References

<https://developers.facebook.com/docs/marketing-api/reference/adgroup#read-adaccount>

<span id="page-22-0"></span>fbad\_list\_adset *List all Ad Sets for current account or Ad Campaign(s)*

#### Description

List all Ad Sets for current account or Ad Campaign(s)

#### Usage

```
fbad_list_adset(fbacc, id, statuses, fields = "id", simplify = TRUE)
```
# Arguments

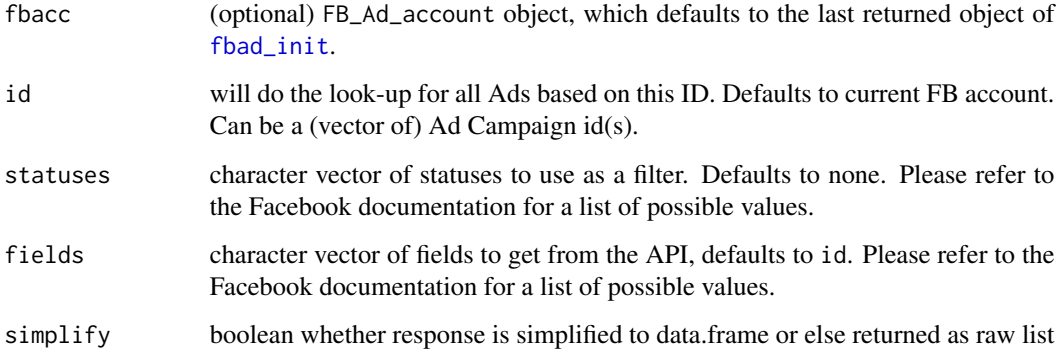

#### References

<https://developers.facebook.com/docs/marketing-api/reference/ad-campaign#Reading>

fbad\_list\_audience *List all Custom Audiences for Ad account*

# Description

List all Custom Audiences for Ad account

#### Usage

```
fbad_list_audience(fbacc, id, statuses, fields = "id", simplify = TRUE)
```
# <span id="page-23-0"></span>Arguments

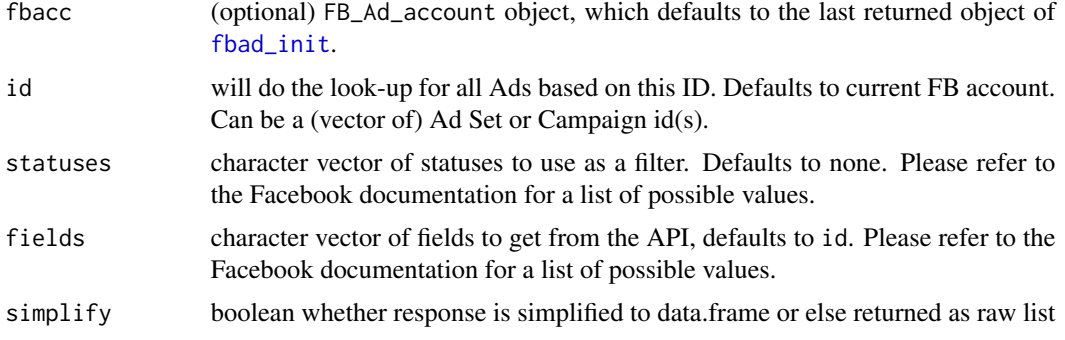

# References

[https://developers.facebook.com/docs/marketing-api/reference/ad-account/customau](https://developers.facebook.com/docs/marketing-api/reference/ad-account/customaudiences/#Reading)diences/ [#Reading](https://developers.facebook.com/docs/marketing-api/reference/ad-account/customaudiences/#Reading)

fbad\_list\_campaign *List all Ad Campaigns for current account*

#### Description

List all Ad Campaigns for current account

#### Usage

```
fbad_list_campaign(fbacc, id, statuses, fields = "id", simplify = TRUE)
```
#### Arguments

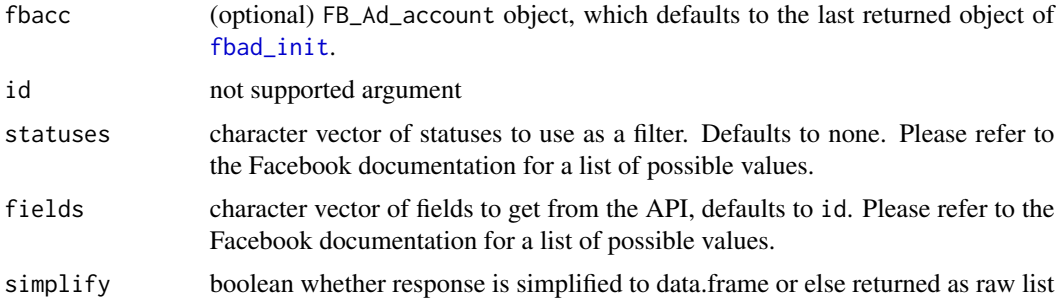

#### References

[https://developers.facebook.com/docs/marketing-api/reference/ad-campaign-group#](https://developers.facebook.com/docs/marketing-api/reference/ad-campaign-group#Reading) [Reading](https://developers.facebook.com/docs/marketing-api/reference/ad-campaign-group#Reading)

<span id="page-24-0"></span>fbad\_preview\_ad *Preview ad*

#### Description

Preview ad

# Usage

```
fbad_preview_ad(
  fbacc,
  id,
 ad_format = c("DESKTOP_FEED_STANDARD", "RIGHT_COLUMN_STANDARD", "MOBILE_FEED_STANDARD",
    "MOBILE_BANNER", "MOBILE_INTERSTITIAL", "INSTAGRAM_STANDARD")
)
```
# Arguments

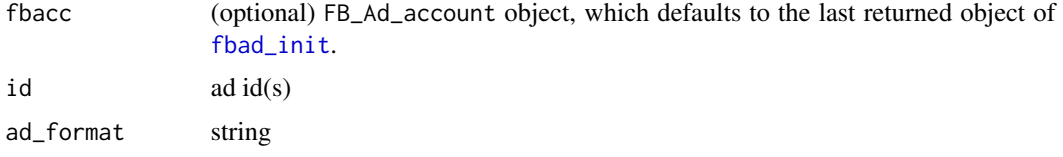

#### References

<https://developers.facebook.com/docs/marketing-api/generatepreview>

fbad\_reachestimate *Query for reach estimate for given targeting spec*

#### Description

Query for reach estimate for given targeting spec

#### Usage

```
fbad_reachestimate(fbacc, targeting_spec)
```
#### Arguments

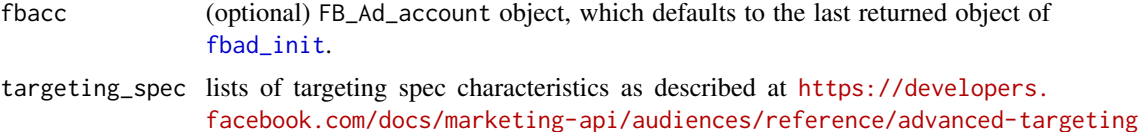

<span id="page-25-0"></span>26 fbad\_read\_ad

# Value

list

# References

<https://developers.facebook.com/docs/marketing-api/reference/ad-account/reachestimate/>

#### Examples

```
## Not run:
library(jsonlite)
targetspec <- list(
 age\_min = unbox(24),
 age\_max = unbox(55),
  geo_locations = list(countries = 'US'))
fbad_reachestimate(targeting_spec = targetspec)
```
## End(Not run)

fbad\_read\_ad *Read ad details*

#### Description

Read ad details

#### Usage

```
fbad_read_ad(fbacc, id, fields = "id", simplify = TRUE)
```
# Arguments

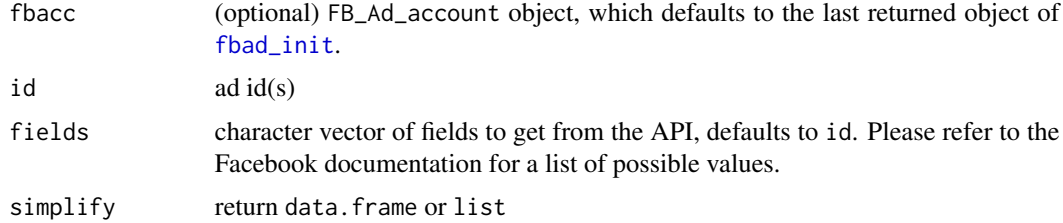

# Value

data.frame

#### Note

Will do a batched request to the Facebook API if multiple ids are provided.

#### <span id="page-26-0"></span>fbad\_read\_adset 27

#### References

<https://developers.facebook.com/docs/marketing-api/reference/adgroup#Reading>

#### Examples

```
## Not run:
## get and Ad ID from yesterday
adid <- fb_insights(date_preset = 'yesterday', level = 'ad')[[1]]$ad_id[1]
## look for current status of the Ad
fbad_read_ad(id = adid, fields = c('effective_status'))
```
## End(Not run)

fbad\_read\_adset *Read Ad Set details*

#### Description

Read Ad Set details

#### Usage

```
fbad_read_adset(fbacc, id, fields = "id", simplify = TRUE)
```
#### Arguments

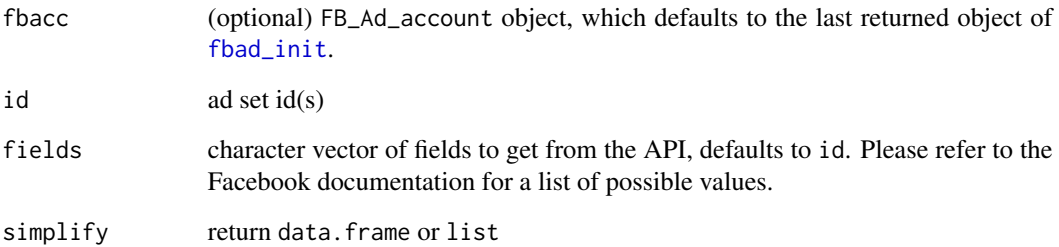

#### References

<https://developers.facebook.com/docs/marketing-api/reference/ad-campaign#Reading>

<span id="page-27-0"></span>fbad\_read\_audience *Read metadata on a FB custom audience*

#### Description

Read metadata on a FB custom audience

#### Usage

```
fbad_read_audience(
  fbacc,
  audience_id,
 fields = c("id", "account_id", "approximate_count", "data_source", "delivery_status",
   "lookalike_audience_ids", "lookalike_spec", "name", "permission_for_actions",
    "operation_status", "subtype", "time_updated")
)
```
# Arguments

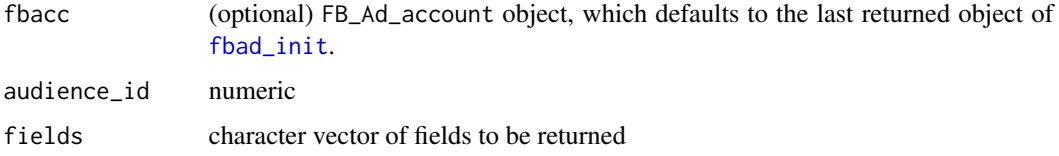

#### Value

custom audience ID

#### References

<https://developers.facebook.com/docs/marketing-api/reference/custom-audience#Reading>

fbad\_read\_campaign *Read Ad Campaign details*

#### Description

Read Ad Campaign details

#### Usage

```
fbad_read_campaign(fbacc, id, fields = "id", simplify = TRUE)
```
#### <span id="page-28-0"></span>fbad\_read\_creative 29

#### Arguments

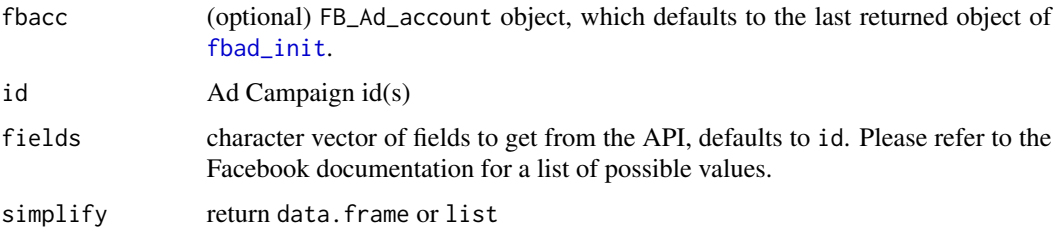

#### References

[https://developers.facebook.com/docs/marketing-api/reference/ad-campaign-group#](https://developers.facebook.com/docs/marketing-api/reference/ad-campaign-group#Reading) [Reading](https://developers.facebook.com/docs/marketing-api/reference/ad-campaign-group#Reading)

fbad\_read\_creative *Read ad creative*

#### Description

Read ad creative

#### Usage

```
fbad_read_creative(
  fbacc,
  id,
  by = c("account", "creative", "ad"),
  fields = c("id", "name", "body", "title", "run_status", "actor_id",
  "call_to_action_type", "follow_redirect", "image_crops", "image_file", "image_hash",
  "image_url", "thumbnail_url", "link_url", "url_tags", "object_id", "object_story_id",
    "object_story_spec", "object_type", "object_url")
\mathcal{L}
```
# Arguments

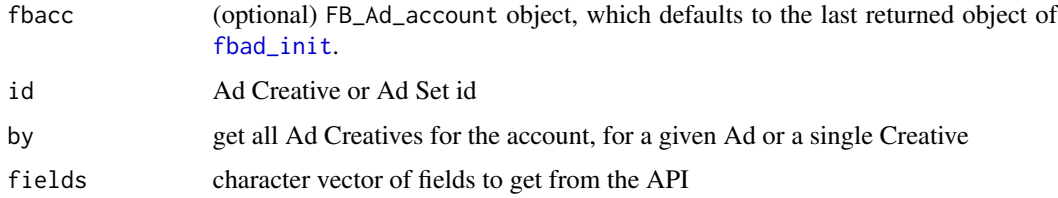

#### Value

list to be post-processed

# References

<https://developers.facebook.com/docs/marketing-api/reference/ad-creative#Reading>

#### Examples

```
## Not run:
## get all creatives for the current account
fbad_read_creative(fbacc)
```
## End(Not run)

fbad\_remove\_audience *Add people from a custom FB audience*

# Description

Add people from a custom FB audience

#### Usage

```
fbad_remove_audience(fbacc, audience_id, schema = c("EMAIL", "PHONE"), hashes)
```
#### Arguments

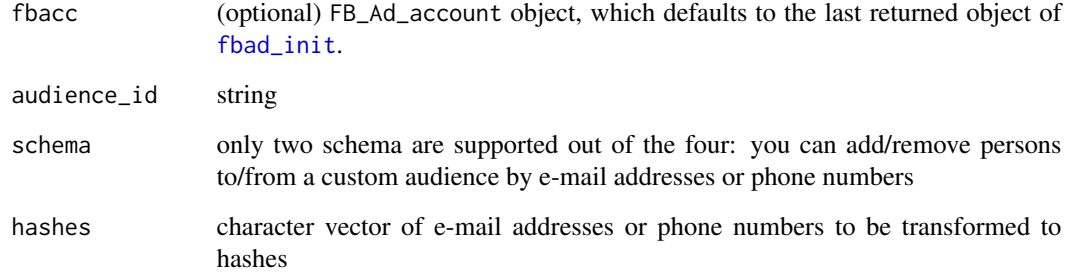

#### References

[https://developers.facebook.com/docs/marketing-api/reference/custom-audience/use](https://developers.facebook.com/docs/marketing-api/reference/custom-audience/users/#Deleting)rs/ [#Deleting](https://developers.facebook.com/docs/marketing-api/reference/custom-audience/users/#Deleting)

<span id="page-29-0"></span>

<span id="page-30-0"></span>fbad\_share\_audience *Share a FB custom audience with other accounts*

#### Description

Share a FB custom audience with other accounts

#### Usage

fbad\_share\_audience(fbacc, audience\_id, adaccounts)

# Arguments

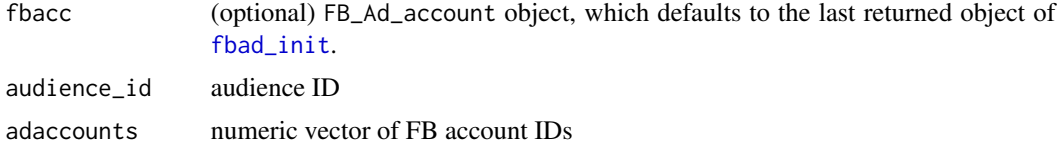

#### Note

This throws error if you provide wrong account ids OR even valid account ids that were previously granted access to the given custom audience.

fbad\_update\_ad *Update ad*

#### Description

Update ad

#### Usage

```
fbad_update_ad(fbacc, id, ...)
```
#### Arguments

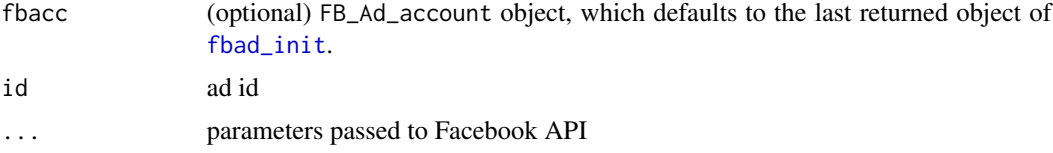

#### Value

invisible TRUE

# <span id="page-31-0"></span>References

<https://developers.facebook.com/docs/marketing-api/reference/adgroup#Updating>

fbad\_update\_adset *Update Ad Set*

#### Description

Update Ad Set

# Usage

fbad\_update\_adset(fbacc, id, ...)

#### Arguments

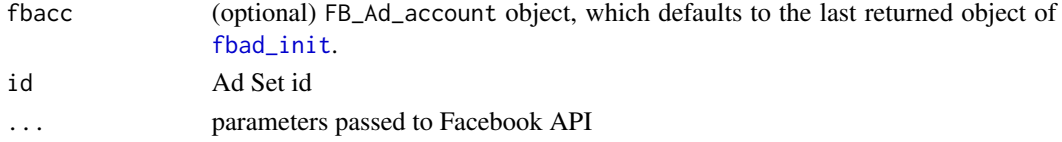

#### References

<https://developers.facebook.com/docs/marketing-api/reference/ad-campaign#Updating>

fbad\_update\_campaign *Update Ad Campaign*

# Description

Update Ad Campaign

#### Usage

```
fbad_update_campaign(fbacc, id, ...)
```
#### Arguments

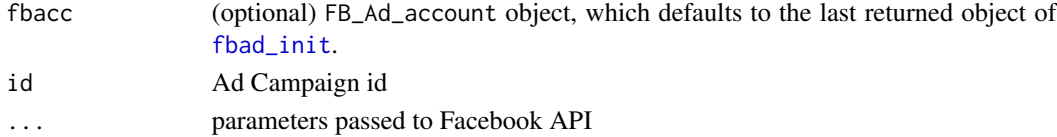

#### References

[https://developers.facebook.com/docs/marketing-api/reference/ad-campaign-group#](https://developers.facebook.com/docs/marketing-api/reference/ad-campaign-group#Updating) [Updating](https://developers.facebook.com/docs/marketing-api/reference/ad-campaign-group#Updating)

<span id="page-32-0"></span>

#### Description

Prints user id and name

#### Usage

fbad\_whoami(token, version)

#### Arguments

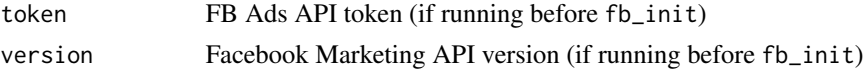

#### Value

character vector of Ad Account ids

fbRads *fbRads package*

#### Description

This is a placeholder for storing import directives, please find more details in the README.md file of the package via system.file or on GitHub at <https://github.com/daroczig/fbRads>.

fb\_api\_most\_recent\_version *Returns the most recent version of the supported Facebook Marketing API*

#### Description

Returns the most recent version of the supported Facebook Marketing API

# Usage

```
fb_api_most_recent_version()
```
#### Value

string

<span id="page-33-0"></span>

#### Description

Returns the currently used version of the Facebook Marketing API

#### Usage

fb\_api\_version()

# Value

string

fb\_insights *Insights*

# Description

Insights

#### Usage

```
fb_insights(
  fbacc,
  target = fbacc$acct_path,
  job_type = c("sync", "async"),
  retries = 0,
  simplify = TRUE,
  ...
)
```
# Arguments

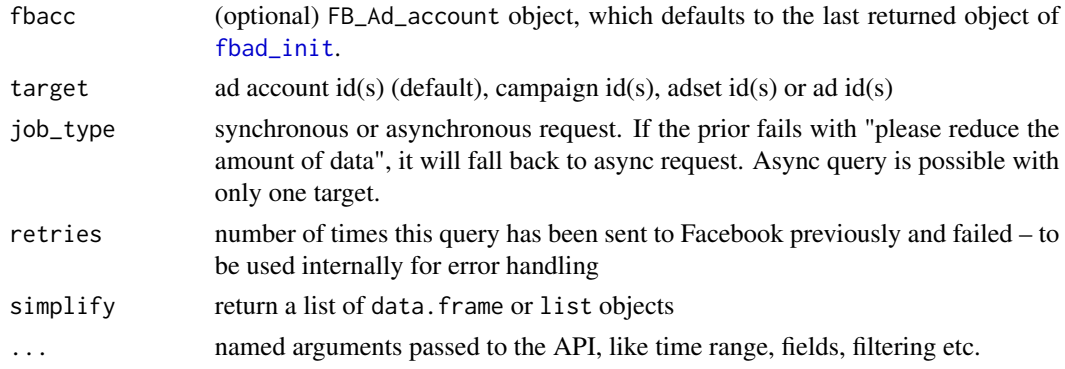

#### <span id="page-34-0"></span>fromJSONish 35

# Value

list of data.frame or list objects depending on the simplify argument

#### References

<https://developers.facebook.com/docs/marketing-api/insights>

#### Examples

```
## Not run:
fb_insights(fbacc)
## get default fields and filter for a few metrics
l <- fb_insights(date_preset = 'today', level = 'ad')
## merge pages into tabular data
data.table::rbindlist(l)
## sometimes more advanced list selections are needed
l <- fb_insights(date_preset = 'today', level = 'ad', fields = 'unique_actions', simplify = FALSE)
## filter for ACTIVE Ads
l <- fb_insights(date_preset = 'today', level = 'ad',
  filtering = "[{'field':'adset.effective_status','operator':'IN','value':['ACTIVE']}]")
```
## End(Not run)

fromJSONish *Validates and fixes some JSON issues, eg removing newlines etc*

### Description

Validates and fixes some JSON issues, eg removing newlines etc

#### Usage

```
fromJSONish(json, ...)
```
#### Arguments

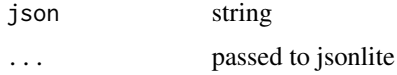

#### Value

parsed JSON as an R object

<span id="page-35-0"></span>print.FB\_Ad\_Account *Print method for custom fbRads class*

# Description

Print method for custom fbRads class

#### Usage

```
## S3 method for class 'FB_Ad_Account'
print(x, \ldots)
```
# Arguments

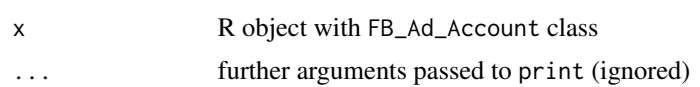

# <span id="page-36-0"></span>Index

fb\_api\_most\_recent\_version, [33](#page-32-0) fb\_api\_version, [34](#page-33-0) fb\_insights, [34](#page-33-0) fbad\_add\_audience, [3](#page-2-0) fbad\_assign\_users\_to\_account, [3](#page-2-0) fbad\_copy\_ad, [4](#page-3-0) fbad\_copy\_adset, [5](#page-4-0) fbad\_copy\_campaign, [6](#page-5-0) fbad\_create\_account, [7](#page-6-0) fbad\_create\_ad, [8](#page-7-0) fbad\_create\_adset, [9](#page-8-0) fbad\_create\_audience, [10](#page-9-0) fbad\_create\_campaign, [11](#page-10-0) fbad\_create\_creative, [12](#page-11-0) fbad\_create\_image, [13](#page-12-0) fbad\_create\_lookalike\_audience, [14](#page-13-0) fbad\_delete\_audience, [15](#page-14-0) fbad\_get\_adaccount\_details, [16](#page-15-0) fbad\_get\_adaccounts, [15](#page-14-0) fbad\_get\_client\_ad\_accounts, [16](#page-15-0) fbad\_get\_client\_pages, [17](#page-16-0) fbad\_get\_my\_ad\_accounts, [17](#page-16-0) fbad\_get\_owned\_ad\_accounts, [18](#page-17-0) fbad\_get\_owned\_pages, [19](#page-18-0) fbad\_get\_pixels, [19](#page-18-0) fbad\_get\_search, [20](#page-19-0) fbad\_init, *[3](#page-2-0)[–6](#page-5-0)*, *[8](#page-7-0)[–15](#page-14-0)*, *[20](#page-19-0)*, [21,](#page-20-0) *[22–](#page-21-0)[32](#page-31-0)*, *[34](#page-33-0)* fbad\_list\_ad, [22](#page-21-0) fbad\_list\_adset, [23](#page-22-0) fbad\_list\_audience, [23](#page-22-0) fbad\_list\_campaign, [24](#page-23-0) fbad\_preview\_ad, [25](#page-24-0) fbad\_reachestimate, [25](#page-24-0) fbad\_read\_ad, [26](#page-25-0) fbad\_read\_adset, [27](#page-26-0) fbad\_read\_audience, [28](#page-27-0) fbad\_read\_campaign, [28](#page-27-0) fbad\_read\_creative, [29](#page-28-0) fbad\_remove\_audience, [30](#page-29-0)

fbad\_share\_audience, [31](#page-30-0) fbad\_update\_ad, [31](#page-30-0) fbad\_update\_adset, [32](#page-31-0) fbad\_update\_campaign, [32](#page-31-0) fbad\_whoami, [33](#page-32-0) fbRads, [33](#page-32-0) fromJSONish, [35](#page-34-0)

print.FB\_Ad\_Account, [36](#page-35-0)